## 外部からセキュリティソフトを走らせる方法 WindowsDefenderOffline

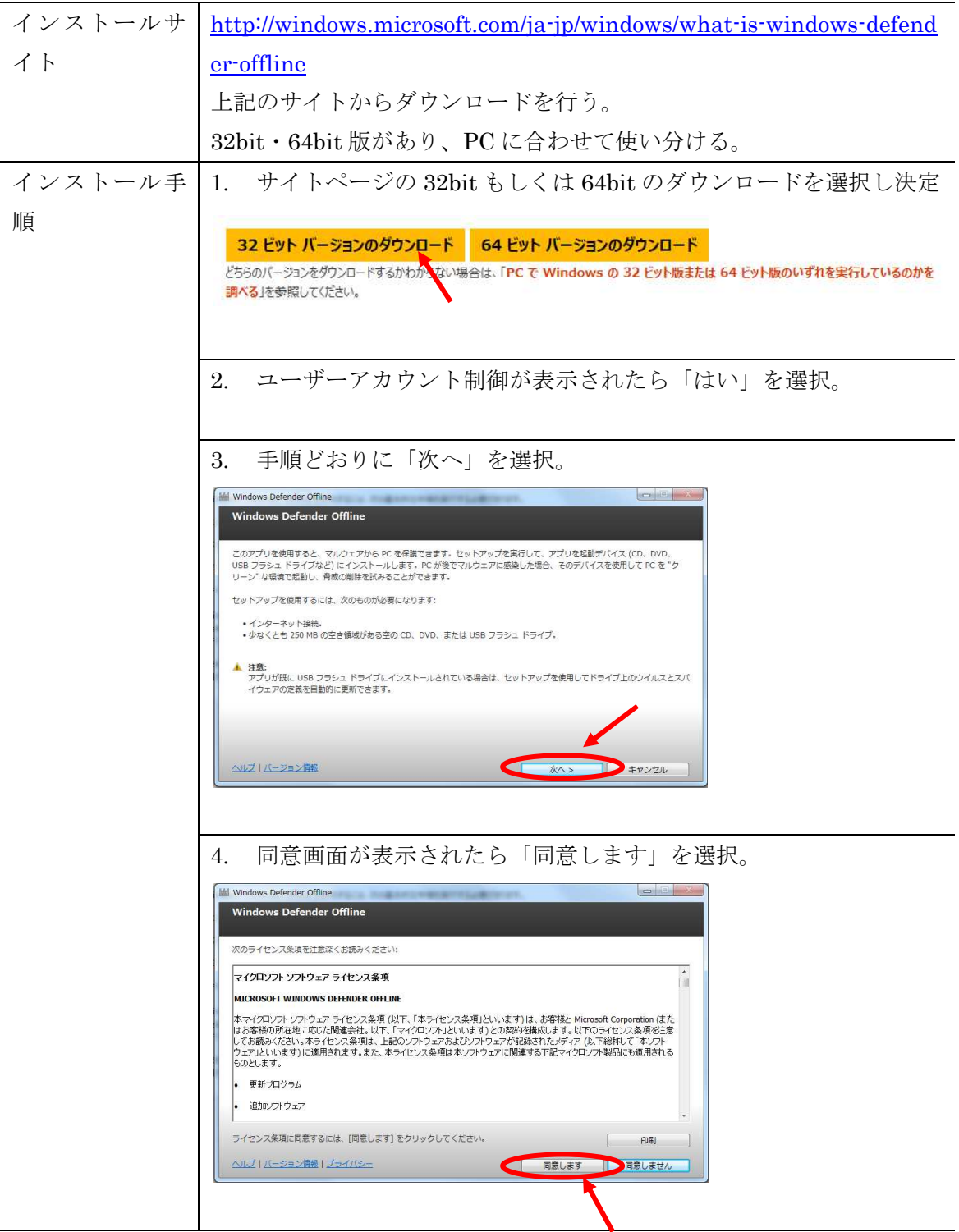

## 外部からセキュリティソフトを走らせる方法 WindowsDefenderOffline

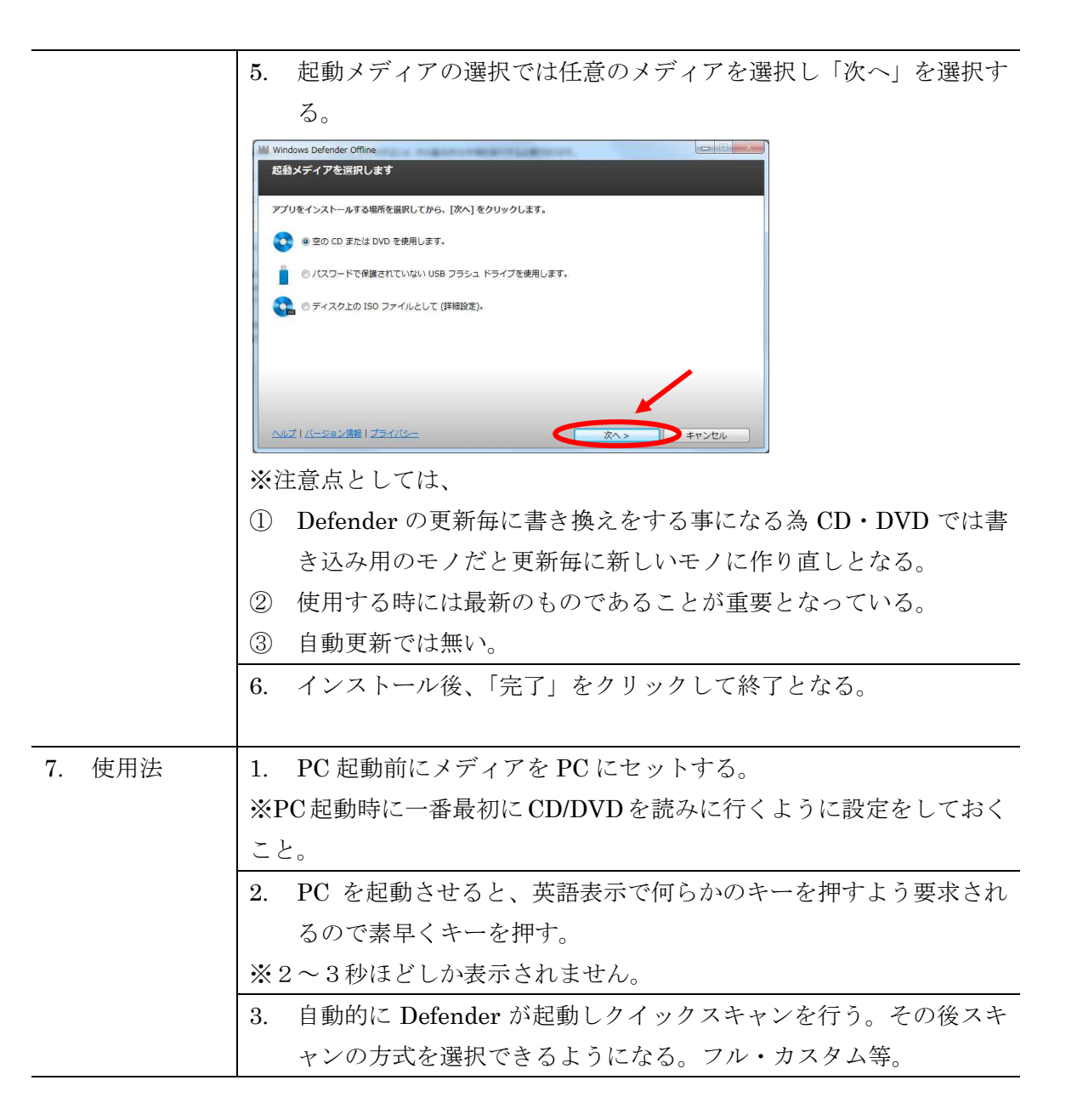